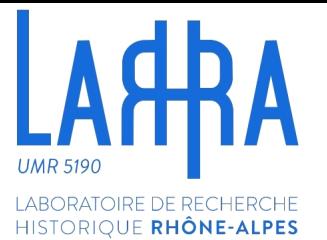

# Atelier de l'ARHN n°1 Renseigner des données

Morgane Pica (École normale supérieure de Lyon - LARHRA)

29 janvier 2024

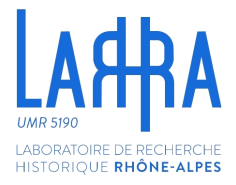

Programme d'aujourd'hui :

- 1. Quelques concepts utiles
- 2. Présentation de la base de données
- 3. Pratique guidée
- 4. Échange libre

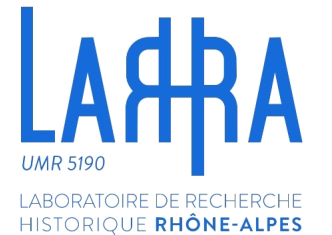

# 1 Quelques concepts utiles

## 1) Les principes FAIR 2) L'utilisation des standards 3) Les données liées

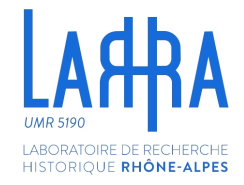

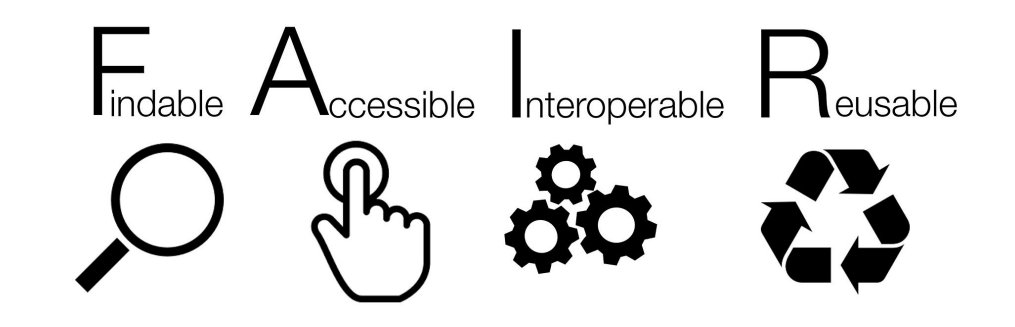

HISTORIOUF RHÔNE-ALPE!

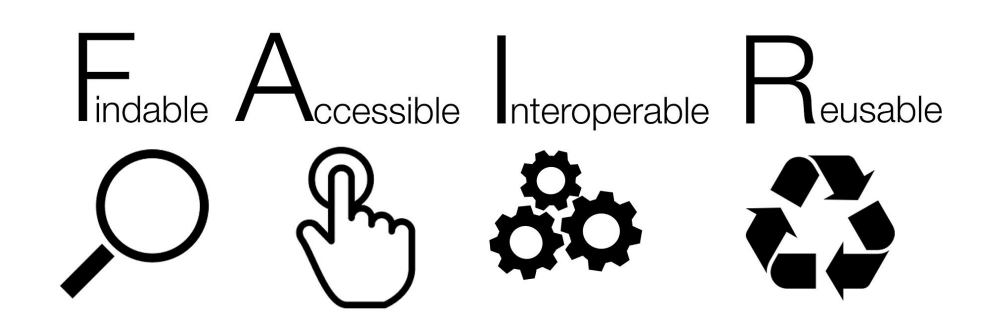

Faire « juste une base de données » selon un modèle unique ou 'artisanal' est très mauvais pour les principes FAIR : vous êtes la seule personne à comprendre vos données et dans trois ans, même vous ne saurez plus pourquoi vous avez fait ces choix.

> C'est un enjeu scientifique car la **reproductibilité** (et donc la crédibilité) de vos recherches est en jeu.

RIQUE RHÔNE-ALPE

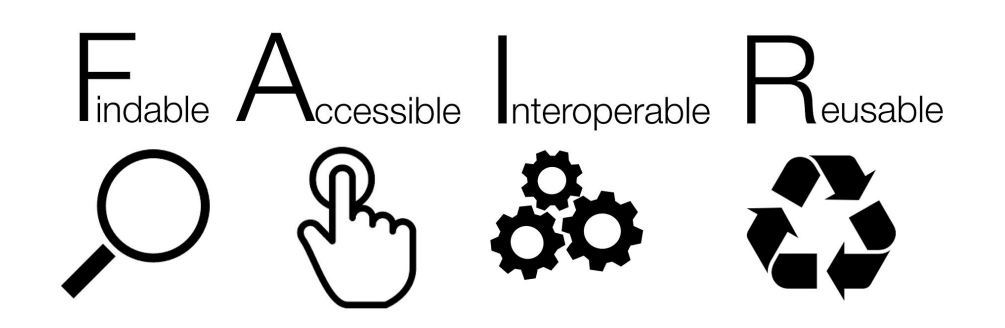

Produire des données sémantiquement claires permet à d'autres de les **comprendre**, de les **réutiliser** et de les **combiner** avec d'autres données.

Pour cela il faut des modèles de données solides. Pour les données en réseau, on appelle ces modèles des **ontologies**. Elles définissent comment les informations doivent être renseignées.

HISTORIOUF RHÔNE-ALPE!

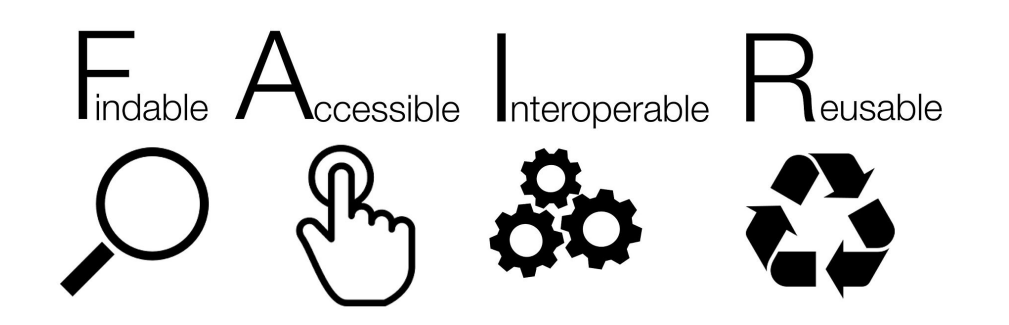

C'est pour cette raison que les développeurs de Geovistory font partie du consortium Data For History, travaillent avec l'ontologie **CIDOC CRM** (une norme ISO), et le LARHRA développe une extension du CIDOC CRM pour les Sciences Humaines et Sociales : **l'extension SDHSS**.

Cela dans le but que les données d'un projet particulier soient **compréhensibles** et **réutilisables** par d'autres projets, malgré leurs spécificités.

### Concepts utiles : données liées

Au cœur de la méthode, la modélisation

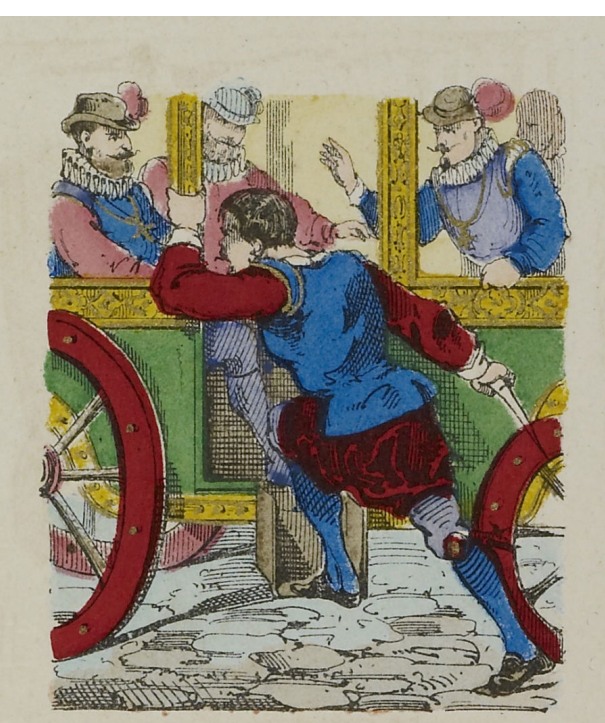

Le 14 mai 1610, Henri IV meurt assassiné par l'infâme Ravaillac qui le frappe d'un coup de couteau, dans la rue de la Ferronnerie.

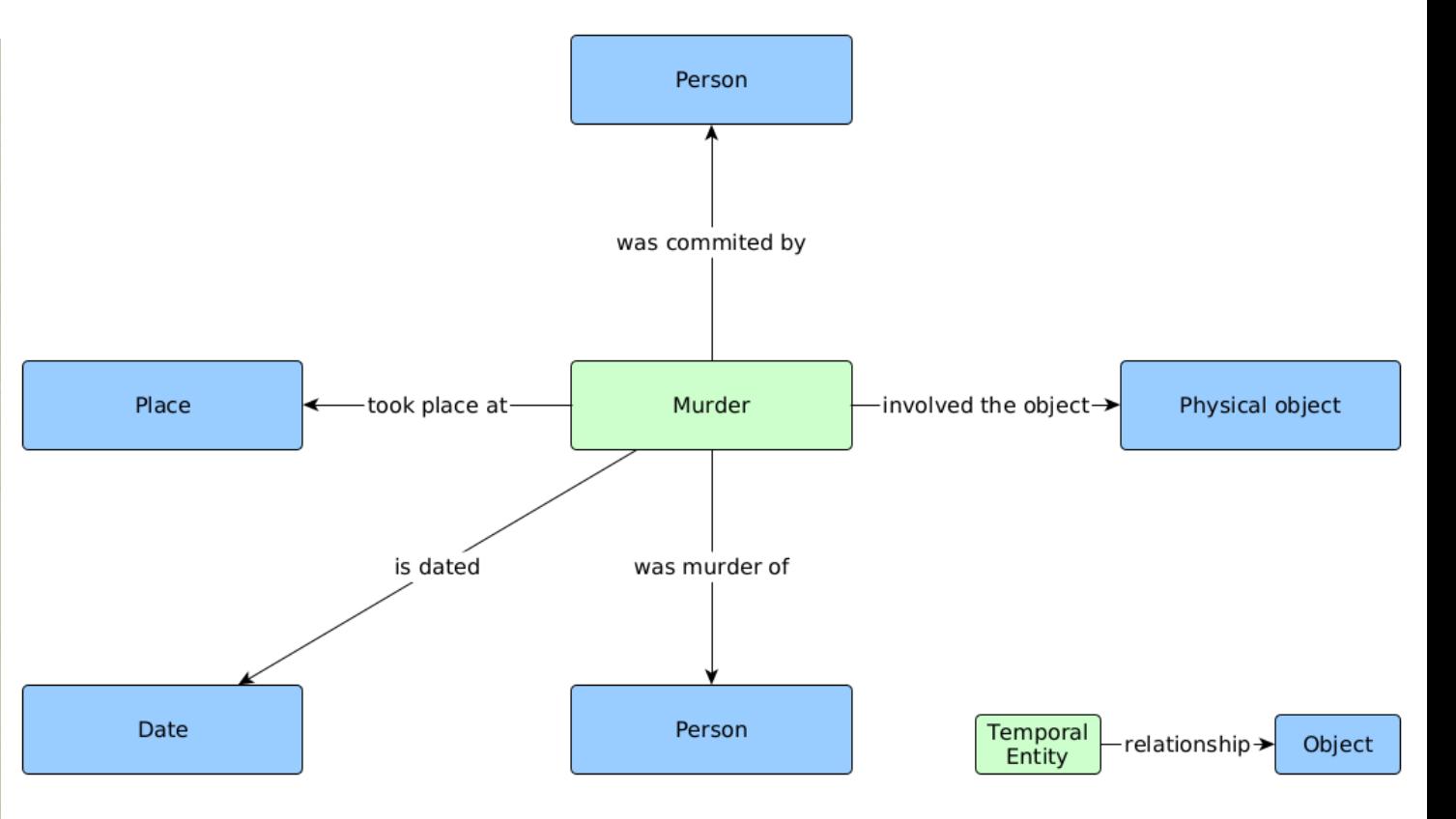

**LABORATOIRE DE RECHERCHE** HISTORIQUE RHÔNE-ALPES

### Concepts utiles : CIDOC-CRM

### Au cœur de la méthode, la modélisation

**LABORATOIRE DE RECHERCHE** HISTORIQUE RHÔNE-ALPES

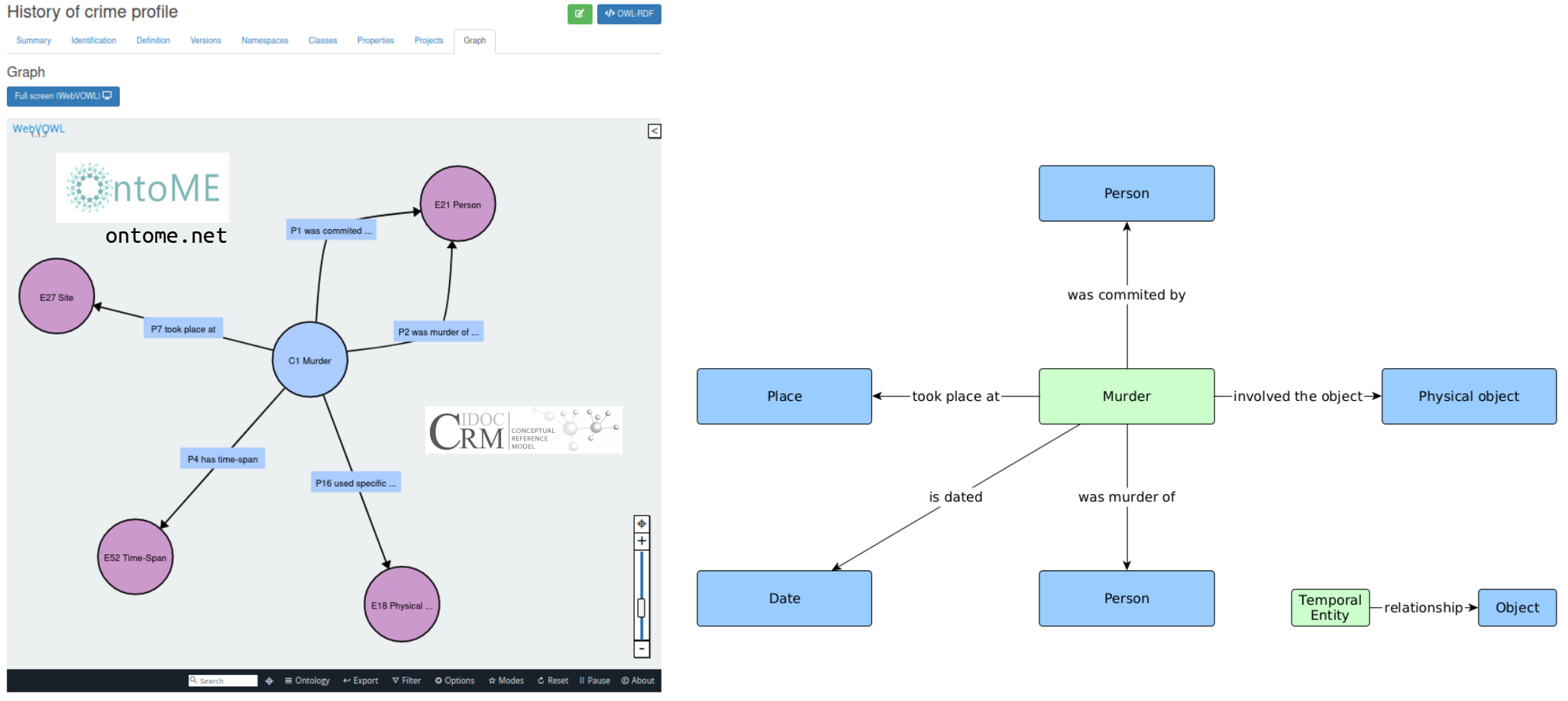

29 janv. 2024 M. Pica, B. Tourenc — Ateliers numériques de l'ARHN — CC–BY–4.0 — #9

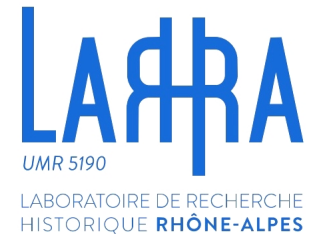

# 2 La base de données

## 1) Geovistory 2) SiProJuris 3) Academic Education and Carreers

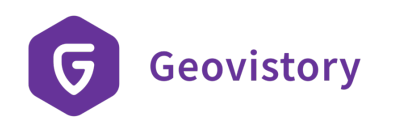

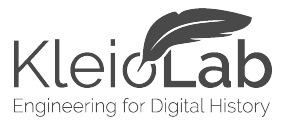

UNIVERSITÄT **BERN** 

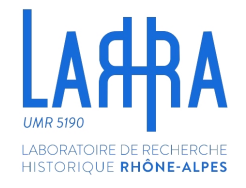

## Un environment virtuel de recherche, de la source à la publication.

geovistory.org

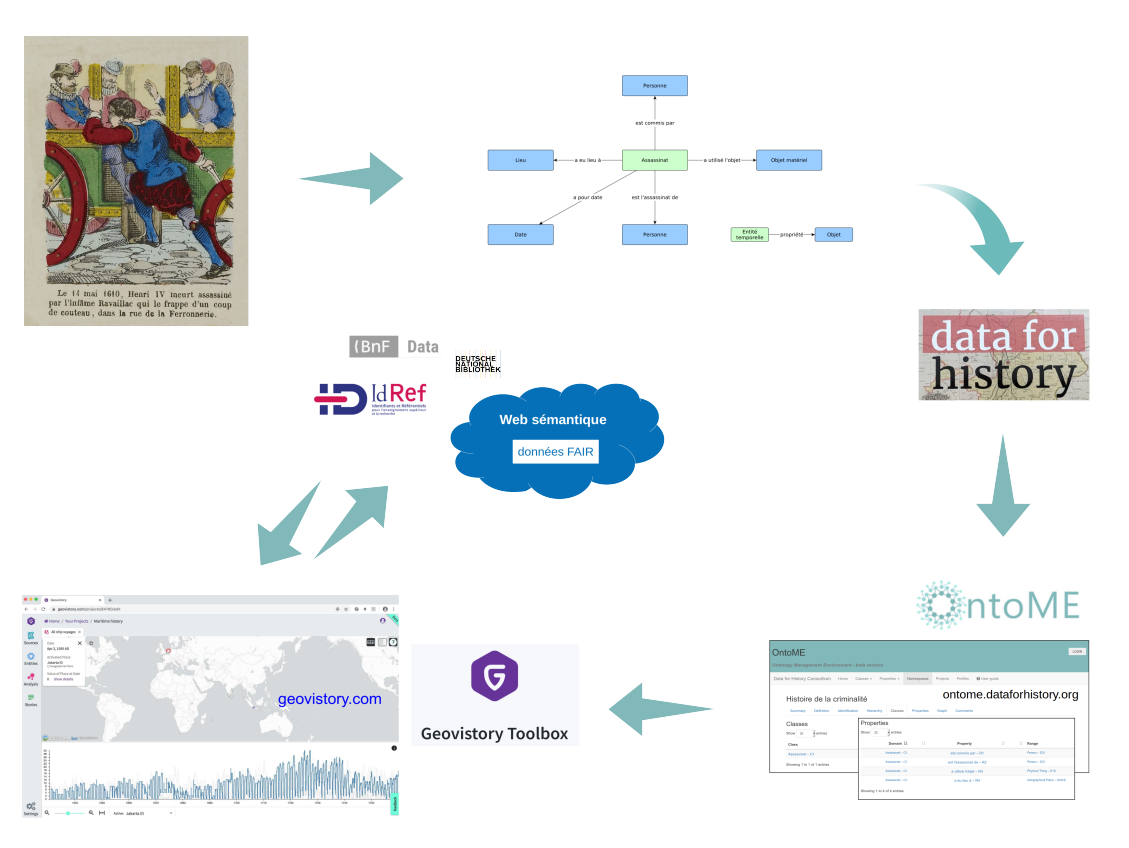

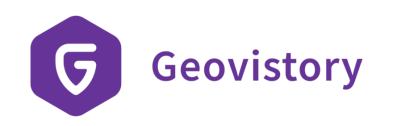

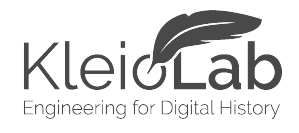

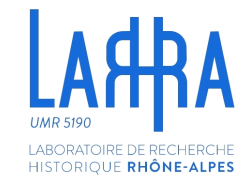

UNIVERSITÄT **RERN** 

 $\mathbf b$  $\boldsymbol{u}$ 

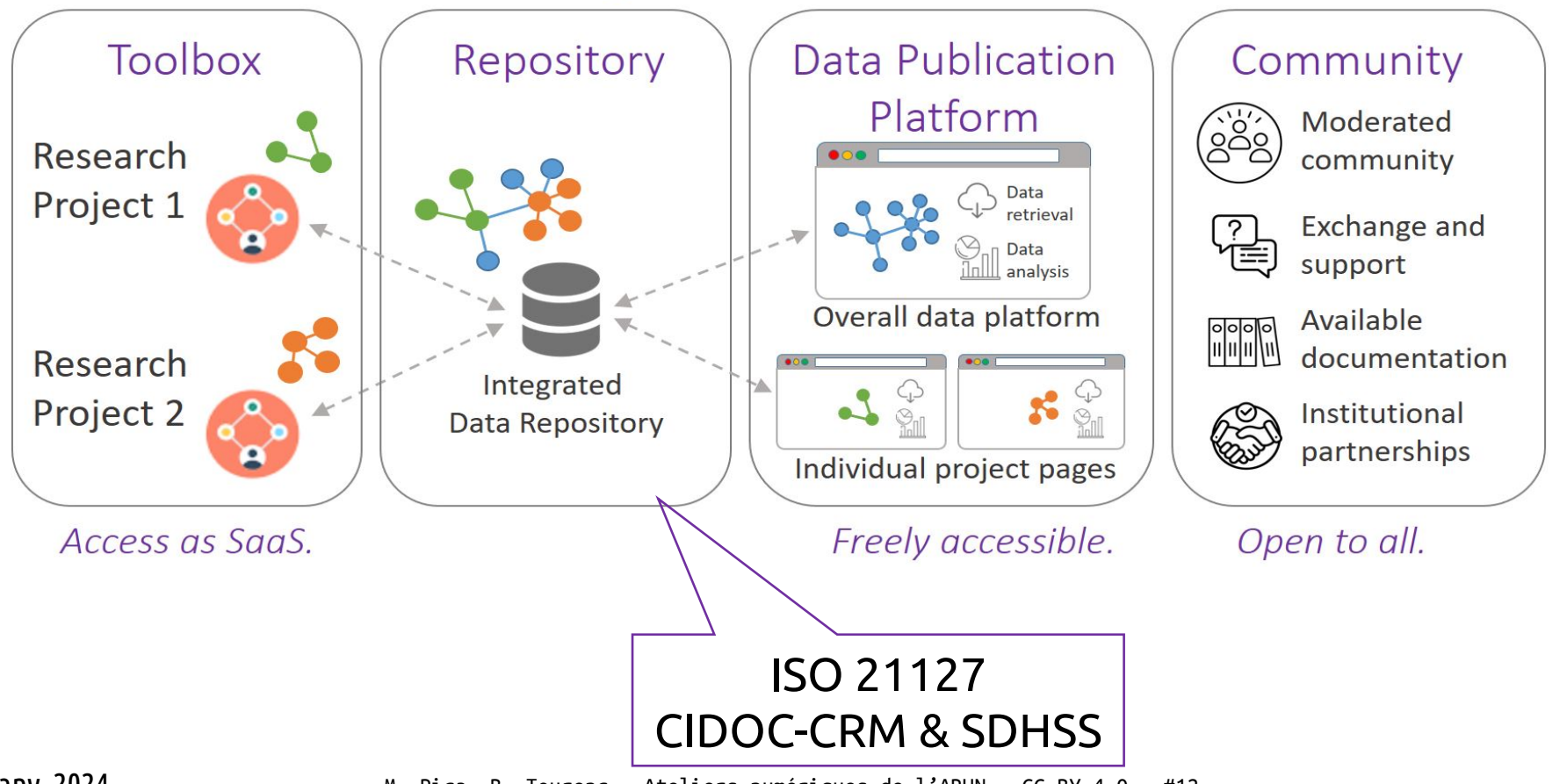

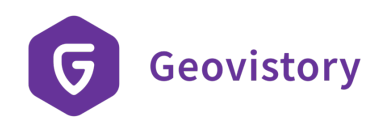

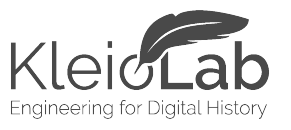

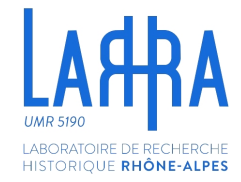

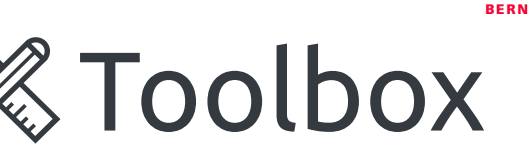

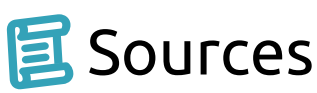

Créer une bibliothèque de sources écrites et les transcrire en texte, tableaux…

# **Entités**

Reconstruisez la réalité en créant, nuançant et améliorant vos données.

**Analyse** Créez une bibliothèque de sources écrites et transcrivez-les en texte, tableaux…

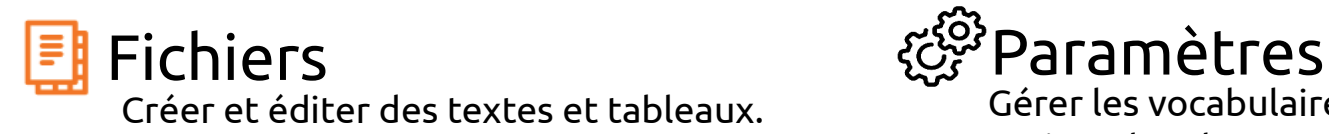

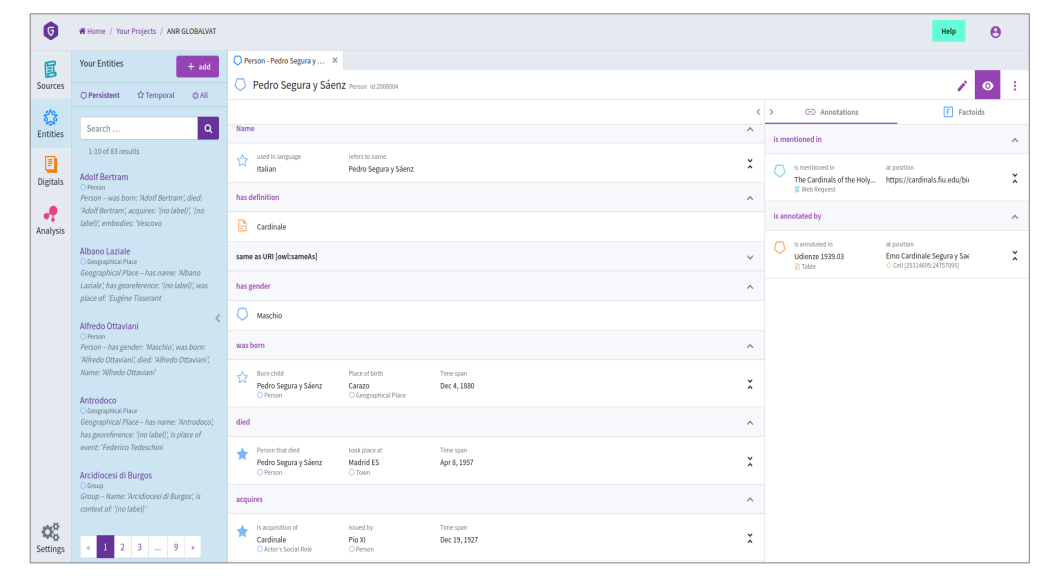

UNIVERSITÄT

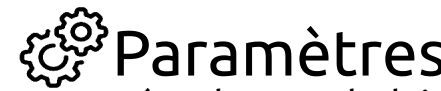

Créer et éditer des textes et tableaux. Gérer les vocabulaires contrôlés et les ontologies. Activer des classes et collections de classes.

### **SIPROJURIS**

Système d'information des professeurs de droit (1804-1950)

Select a page

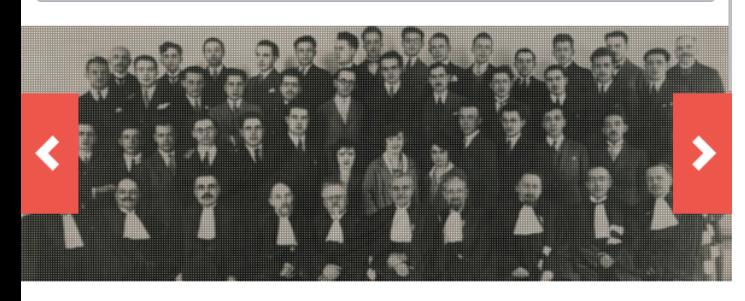

#### **Accueil** » SIPROIURIS

### **SIPROJURIS**

Bienvenue sur le site du projet SIPROJURIS.

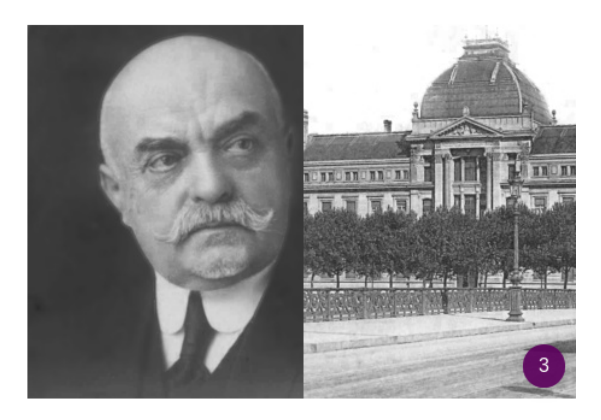

#### A PROPOS DE SIPROIURIS

SIPROJURIS est une base de données évolutive qui continuera à s'enrichir prochainement à la fois par l'introduction de nouveaux individus et par celle de données supplémentaires relatives à l'ensemble de la population de notre corpus. Ces données sont en cours de traitement informatique et elles seront mises progressivement à disposition du public. Les informations relatives aux matières enseignées et à la population des établissements d'enseignement figurant sur SIPROJURIS s'actualisent automatiquement lors de l'intégration dans la base de nouvelles individualités. A ce jour, ces informations ne sont donc qu'indicatives, en attendant une exhaustivité qui se fera, malheureusement, encore un peu attendre.

En effet, que l'utilisateur n'oublie pas cette évidence : les historiens sont cruellement tributaires des sources. On trouvera, en priorité, dans SIPROJURIS les enseignants en droit pour lesquels un dossier de carrière a été conservé aux Archives Nationales. Tous, cependant, n'ont pas la chance d'avoir laissé des traces dans les archives publiques et d'autres ont la malchance que leur dossier de carrière soit conservé sur le site des Archives Nationales de Fontainebleau, fermé aux chercheurs depuis le printemps 2014 et, ce, pour une durée encore indéterminée... En attendant la reconstitution de certaines carrières professorales par la mobilisation d'autres sources et en espérant une réouverture rapide du site de Fontainebleau, bonne visite sur SIPROJURIS.

Tous les libellés en rouge sont cliquables et peuvent vous permettre de passer des individus à la définition de leur statut, des établissements d'enseignement aux individus, des matières enseignées à ceux qui eurent la charge.

Vous pouvez nous signaler d'éventuelles anomalies et nous apporter des informations relatives aux enseignants à l'adresse suivante : siprojuris@ish-lyon.cnrs.fr

Les informations ne seront toutefois intégrées dans la base que dans la mesure où elles seront précisément référencées.

Catherine Fillon, responsable scientifique du projet

### **http://siprojuris.symogih.org/**

**LABORATOIRE DE RECHERCHE** 

HISTORIOUE RHÔNE-ALPES

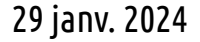

#### **Academic Education & Careers**

Q Search and hit enter...

**Academic** 

**Education & Careers** 

#### What can you do?

 $\equiv$ 

You can explore the available information using the graphical data explorer or the spargl endpoint. For example, you might want to explore the existing scholars per domain.

#### Search data

Query and visualize the data, starting from an example map visualization where you can adapt the SPARQL query to show other geographical information of this community project.

#### Query and visualize data

Or you can create an account in the Geovistory Toolbox and contribute to the community project as described in the Project manual.

#### **Project manual**

Contact us in case of questions! Either on Discord or drop us a message: info@geovistory.org.

**LABORATOIRE DE RECHERCHE** HISTORIOUE RHÔNE-ALPES

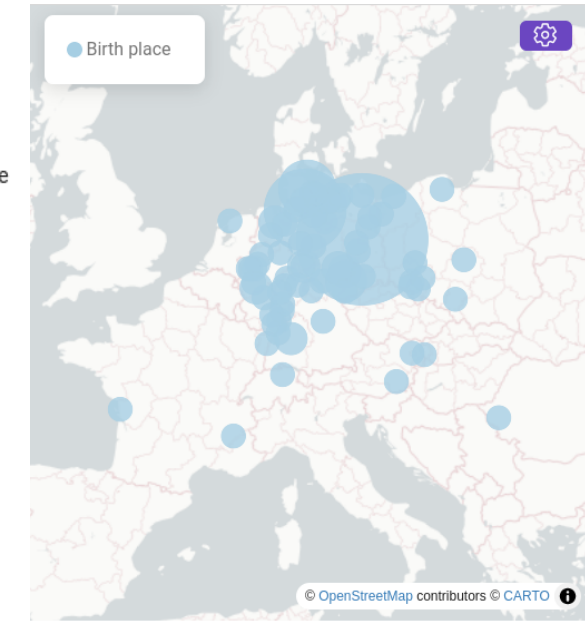

### **https://www.geovistory.org/project/1483135**

29 janv. 2024 M. Pica, B. Tourenc — Ateliers numériques de l'ARHN — CC–BY–4.0 — #15

An open collaborative project of the Geovistory community on the history of science and universities.

#### Everyone is invited to join and contribute with their own data.

The project is dedicated to the history of science and universities. You will find information about professors from different universities and their academic careers: from graduation to professorship.

This project was initiated at the virtual DHd (German Digital Humanities Conference) in 2021, as part of a collaborative experiment. The original description of the experiment can be found here. In this experiment, a first dataset, the directory of scholars at the University of Kiel in Germany, has been added. It was further enriched with data from various projects, such as the siprojuris project on French law professors.

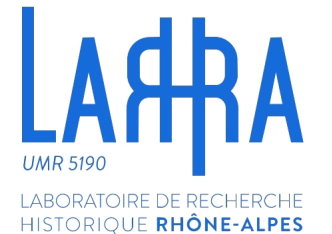

# 3 Pratique guidée

## 1) Méthode de renseignement 2) Démonstration 3) Pratique